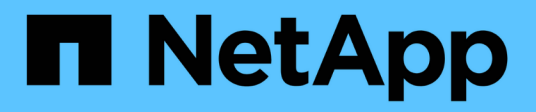

### 알려진 제한 사항 Cloud Volumes ONTAP release notes

NetApp April 22, 2024

This PDF was generated from https://docs.netapp.com/ko-kr/cloud-volumes-ontap-9121 relnotes/reference-limitations.html on April 22, 2024. Always check docs.netapp.com for the latest.

# 목차

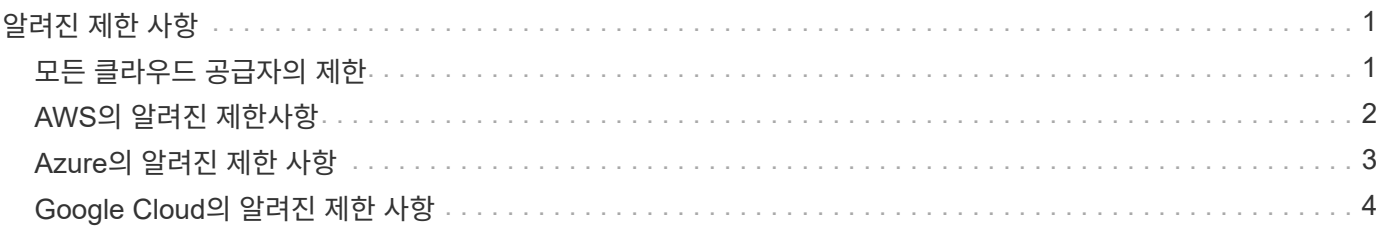

## <span id="page-2-0"></span>알려진 제한 사항

### <span id="page-2-1"></span>모든 클라우드 공급자의 제한

알려진 제한 사항은 이 제품 릴리스에서 지원하지 않거나 올바르게 상호 운용되지 않는 플랫폼, 장치 또는 기능을 식별합니다. 이러한 제한 사항을 주의 깊게 검토하십시오.

AWS, Azure, Google Cloud와 같은 모든 클라우드 공급자의 Cloud Volumes ONTAP에는 다음과 같은 제한 사항이 적용됩니다.

최대 동시 복제 작업 수

인스턴스 유형 또는 시스템 유형에 상관없이 Cloud Volumes ONTAP에 대한 최대 동시 SnapMirror 또는 SnapVault 전송 수는 노드당 100개입니다.

### 클라우드 공급자 스냅샷은 백업 및 복구 계획에 사용할 수 없습니다

Cloud Volumes ONTAP 데이터에 대한 백업 및 복구 계획에 클라우드 공급자의 스냅샷을 사용하면 안 됩니다. 항상 ONTAP 스냅샷 복사본 또는 타사 백업 솔루션을 사용하여 Cloud Volumes ONTAP에 호스팅된 데이터를 백업 및 복원해야 합니다.

["Cloud Backup Service](https://docs.netapp.com/us-en/bluexp-backup-recovery/concept-backup-to-cloud.html)[를](https://docs.netapp.com/us-en/bluexp-backup-recovery/concept-backup-to-cloud.html) [사용하여](https://docs.netapp.com/us-en/bluexp-backup-recovery/concept-backup-to-cloud.html) [ONTAP](https://docs.netapp.com/us-en/bluexp-backup-recovery/concept-backup-to-cloud.html) [데이터를](https://docs.netapp.com/us-en/bluexp-backup-recovery/concept-backup-to-cloud.html) [백업](https://docs.netapp.com/us-en/bluexp-backup-recovery/concept-backup-to-cloud.html) [및](https://docs.netapp.com/us-en/bluexp-backup-recovery/concept-backup-to-cloud.html) [복원하는](https://docs.netapp.com/us-en/bluexp-backup-recovery/concept-backup-to-cloud.html) [방법에](https://docs.netapp.com/us-en/bluexp-backup-recovery/concept-backup-to-cloud.html) [대해](https://docs.netapp.com/us-en/bluexp-backup-recovery/concept-backup-to-cloud.html) [알아보십시오](https://docs.netapp.com/us-en/bluexp-backup-recovery/concept-backup-to-cloud.html)["](https://docs.netapp.com/us-en/bluexp-backup-recovery/concept-backup-to-cloud.html).

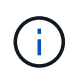

WAFL 파일 시스템의 ONTAP 정합성 보장 지점에서 데이터 정합성 보장 확인 WAFL만 ONTAP 파일 시스템을 정지하여 충돌 시에도 정합성이 보장되는 백업을 수행할 수 있습니다.

#### **Cloud Volumes ONTAP**는 예약된 **VM** 인스턴스 및 주문형 **VM** 인스턴스를 지원합니다

Cloud Volumes ONTAP는 클라우드 공급자의 예약된 VM 인스턴스 또는 주문형 VM 인스턴스에서 실행될 수 있습니다. 다른 유형의 VM 인스턴스는 지원되지 않습니다.

자동 애플리케이션 리소스 관리 솔루션을 사용해서는 안 됩니다

자동 애플리케이션 리소스 관리 솔루션은 Cloud Volumes ONTAP 시스템을 관리해서는 안 됩니다. 이렇게 하면 지원되지 않는 구성이 변경될 수 있습니다. 예를 들어, 솔루션은 Cloud Volumes ONTAP를 지원되지 않는 VM 인스턴스 유형으로 변경할 수 있습니다.

### 소프트웨어 업데이트는 **BlueXP**에서 완료해야 합니다

Cloud Volumes ONTAP 업그레이드는 BlueXP에서 완료해야 합니다. System Manager 또는 CLI를 사용하여 Cloud Volumes ONTAP를 업그레이드해서는 안 됩니다. 이렇게 하면 시스템 안정성에 영향을 줄 수 있습니다.

### **Cloud Volumes ONTAP** 배포는 클라우드 공급자의 콘솔에서 수정할 수 없습니다

클라우드 공급자의 콘솔에서 Cloud Volumes ONTAP 구성을 변경하면 지원되지 않는 구성이 발생합니다. BlueXP에서 생성 및 관리하는 Cloud Volumes ONTAP 리소스에 대한 모든 변경 사항은 시스템 안정성과 BlueXP의 시스템 관리 능력에 영향을 줄 수 있습니다.

### 디스크와 애그리게이트는 **BlueXP**에서 관리해야 합니다

모든 디스크와 애그리게이트는 BlueXP에서 직접 생성 및 삭제해야 합니다. 다른 관리 도구에서 이러한 작업을 수행해서는 안 됩니다. 이렇게 하면 시스템 안정성에 영향을 주고 향후 디스크를 추가할 수 없도록 하며 중복 클라우드 공급자 비용을 생성할 수 있습니다.

### **SnapManager** 라이센스 제한

SnapManager 서버당 라이센스는 Cloud Volumes ONTAP에서 지원됩니다. 스토리지당 시스템(SnapManager 제품군) 라이센스는 지원되지 않습니다.

### 지원되지 않는 **ONTAP** 기능입니다

다음 기능은 Cloud Volumes ONTAP에서 지원되지 않습니다.

- 애그리게이트 레벨 인라인 중복제거
- 애그리게이트 레벨의 백그라운드 중복제거
- 랜섬웨어 방지
- 디스크 유지보수 센터 를 참조하십시오
- 디스크 삭제
- FabricPool 미러링
- 파이버 채널(FC)
- Flash Pool을 참조하십시오
- 무한 확장 볼륨
- 인터페이스 그룹
- intranode LIF 페일오버
- MetroCluster
- 다중 관리 검증

Cloud Volumes ONTAP에서 다중 관리 검증을 활성화하면 지원되지 않는 구성이 발생합니다.

- Google Cloud의 ONTAP S3(S3 프로토콜이 Azure 및 AWS에서 지원됨)
- RAID4, RAID-DP, RAID-TEC(RAID0 지원)
- 서비스 프로세서
- SnapLock 규정 준수 및 엔터프라이즈 모드(클라우드 WORM만 지원)
- SnapMirror Synchronous
- VLAN

### <span id="page-3-0"></span>**AWS**의 알려진 제한사항

다음은 Amazon Web Services의 Cloud Volumes ONTAP에만 적용되는 알려진 제한 사항입니다. 또한 반드시 검토하십시오 ["](#page-2-1)[모든](#page-2-1) [클라우드](#page-2-1) [공급자의](#page-2-1) [Cloud Volumes ONTAP](#page-2-1) [제한](#page-2-1)

### **AWS Outpost** 제한 사항

AWS 아웃포스트가 있는 경우 작업 환경 마법사에서 아웃포스트 VPC를 선택하여 해당 아웃포스트에 Cloud Volumes ONTAP를 구축할 수 있습니다. 이러한 경험은 AWS에 상주하는 다른 VPC와 동일합니다. 먼저 AWS Outpost에 Connector를 구축해야 합니다.

몇 가지 제한 사항이 있습니다.

- 현재 단일 노드 Cloud Volumes ONTAP 시스템만 지원됩니다
- Cloud Volumes ONTAP와 함께 사용할 수 있는 EC2 인스턴스는 Outpost에서 사용할 수 있는 인스턴스로 제한됩니다
- 현재 GP2(범용 SSD)만 지원됩니다

#### **Flash Cache** 제한

C5D 및 R5D 인스턴스 유형에는 Cloud Volumes ONTAP가 \_Flash Cache\_로 사용하는 로컬 NVMe 스토리지가 있습니다. 다음 제한 사항을 참고하십시오.

• Cloud Volumes ONTAP 9.12.0까지 Flash Cache 성능 향상을 활용하려면 모든 볼륨에서 압축을 해제해야 합니다. Cloud Volumes ONTAP 9.12.1을 배포하거나 업그레이드할 때 압축을 비활성화할 필요가 없습니다.

BlueXP에서 볼륨을 생성할 때 스토리지 효율성을 선택하지 않거나 볼륨을 생성한 후 생성할 수 있습니다 ["CLI](http://docs.netapp.com/ontap-9/topic/com.netapp.doc.dot-cm-vsmg/GUID-8508A4CB-DB43-4D0D-97EB-859F58B29054.html)[를](http://docs.netapp.com/ontap-9/topic/com.netapp.doc.dot-cm-vsmg/GUID-8508A4CB-DB43-4D0D-97EB-859F58B29054.html) [사용하여](http://docs.netapp.com/ontap-9/topic/com.netapp.doc.dot-cm-vsmg/GUID-8508A4CB-DB43-4D0D-97EB-859F58B29054.html) [데이터](http://docs.netapp.com/ontap-9/topic/com.netapp.doc.dot-cm-vsmg/GUID-8508A4CB-DB43-4D0D-97EB-859F58B29054.html) [압축을](http://docs.netapp.com/ontap-9/topic/com.netapp.doc.dot-cm-vsmg/GUID-8508A4CB-DB43-4D0D-97EB-859F58B29054.html) [비활성화합니다](http://docs.netapp.com/ontap-9/topic/com.netapp.doc.dot-cm-vsmg/GUID-8508A4CB-DB43-4D0D-97EB-859F58B29054.html)[".](http://docs.netapp.com/ontap-9/topic/com.netapp.doc.dot-cm-vsmg/GUID-8508A4CB-DB43-4D0D-97EB-859F58B29054.html)

• 재부팅 후 캐시 재가기는 Cloud Volumes ONTAP에서 지원되지 않습니다.

#### **Amazon CloudWatch**에서 잘못된 경보가 보고되었습니다

Cloud Volumes ONTAP는 유휴 상태일 때는 CPU를 방출하지 않으므로 ["Amazon CloudWatch](https://aws.amazon.com/cloudwatch/) [를](https://aws.amazon.com/cloudwatch/) [참조하십시오](https://aws.amazon.com/cloudwatch/)["](https://aws.amazon.com/cloudwatch/) 는 사용량이 100%로 표시되므로 EC2 인스턴스에 대해 높은 CPU 경고를 보고할 수 있습니다. 이 알람을 무시할 수 있습니다. ONTAP statistics 명령은 CPU의 실제 사용량을 표시합니다.

### **Cloud Volumes ONTAP HA** 쌍은 즉각적인 스토리지 반환을 지원하지 않습니다

노드가 재부팅된 후 파트너는 스토리지를 반환하기 전에 데이터를 동기화해야 합니다. 데이터를 재동기화하는 데 걸리는 시간은 노드가 다운된 동안 클라이언트가 쓴 데이터의 양과 반환 시간 동안 데이터 쓰기 속도에 따라 달라집니다.

["AWS](https://docs.netapp.com/us-en/bluexp-cloud-volumes-ontap/concept-ha.html)[에서](https://docs.netapp.com/us-en/bluexp-cloud-volumes-ontap/concept-ha.html) [실행](https://docs.netapp.com/us-en/bluexp-cloud-volumes-ontap/concept-ha.html) [중인](https://docs.netapp.com/us-en/bluexp-cloud-volumes-ontap/concept-ha.html) [Cloud Volumes ONTAP HA](https://docs.netapp.com/us-en/bluexp-cloud-volumes-ontap/concept-ha.html) 쌍[에서](https://docs.netapp.com/us-en/bluexp-cloud-volumes-ontap/concept-ha.html) [스토리지의](https://docs.netapp.com/us-en/bluexp-cloud-volumes-ontap/concept-ha.html) [작동](https://docs.netapp.com/us-en/bluexp-cloud-volumes-ontap/concept-ha.html) [방식에](https://docs.netapp.com/us-en/bluexp-cloud-volumes-ontap/concept-ha.html) [대해](https://docs.netapp.com/us-en/bluexp-cloud-volumes-ontap/concept-ha.html) [알아보십시오](https://docs.netapp.com/us-en/bluexp-cloud-volumes-ontap/concept-ha.html)[".](https://docs.netapp.com/us-en/bluexp-cloud-volumes-ontap/concept-ha.html)

## <span id="page-4-0"></span>**Azure**의 알려진 제한 사항

Microsoft Azure의 Cloud Volumes ONTAP에는 다음과 같은 알려진 제한 사항이 있습니다. 또한 반드시 검토하십시오 ["](#page-2-1)[모든](#page-2-1) [클라우드](#page-2-1) [공급자의](#page-2-1) [Cloud Volumes ONTAP](#page-2-1) [제한](#page-2-1) [사항](#page-2-1)[".](#page-2-1)

### **Flash Cache** 제한

일부 VM 유형에는 Cloud Volumes ONTAP가 Flash Cache 로 사용하는 로컬 NVMe 스토리지가 있습니다. Flash Cache에 대한 다음 제한 사항에 유의하십시오.

• Cloud Volumes ONTAP 9.12.0까지 Flash Cache 성능 향상을 활용하려면 모든 볼륨에서 압축을 해제해야 합니다. Cloud Volumes ONTAP 9.12.1을 배포하거나 업그레이드할 때 압축을 비활성화할 필요가 없습니다.

BlueXP에서 볼륨을 생성할 때 스토리지 효율성을 선택하지 않거나 볼륨을 생성한 후 생성할 수 있습니다 ["CLI](http://docs.netapp.com/ontap-9/topic/com.netapp.doc.dot-cm-vsmg/GUID-8508A4CB-DB43-4D0D-97EB-859F58B29054.html)[를](http://docs.netapp.com/ontap-9/topic/com.netapp.doc.dot-cm-vsmg/GUID-8508A4CB-DB43-4D0D-97EB-859F58B29054.html) [사용하여](http://docs.netapp.com/ontap-9/topic/com.netapp.doc.dot-cm-vsmg/GUID-8508A4CB-DB43-4D0D-97EB-859F58B29054.html) [데이터](http://docs.netapp.com/ontap-9/topic/com.netapp.doc.dot-cm-vsmg/GUID-8508A4CB-DB43-4D0D-97EB-859F58B29054.html) [압축을](http://docs.netapp.com/ontap-9/topic/com.netapp.doc.dot-cm-vsmg/GUID-8508A4CB-DB43-4D0D-97EB-859F58B29054.html) [비활성화합니다](http://docs.netapp.com/ontap-9/topic/com.netapp.doc.dot-cm-vsmg/GUID-8508A4CB-DB43-4D0D-97EB-859F58B29054.html)[".](http://docs.netapp.com/ontap-9/topic/com.netapp.doc.dot-cm-vsmg/GUID-8508A4CB-DB43-4D0D-97EB-859F58B29054.html)

• 재부팅 후 캐시 재가기는 Cloud Volumes ONTAP에서 지원되지 않습니다.

**HA** 제한 사항

일부 지역에서는 HA 쌍이 지원되지 않습니다.

["](https://cloud.netapp.com/cloud-volumes-global-regions)[지원되는](https://cloud.netapp.com/cloud-volumes-global-regions) [Azure](https://cloud.netapp.com/cloud-volumes-global-regions) 지[역](https://cloud.netapp.com/cloud-volumes-global-regions) 목[록을](https://cloud.netapp.com/cloud-volumes-global-regions) 봅[니다](https://cloud.netapp.com/cloud-volumes-global-regions)["](https://cloud.netapp.com/cloud-volumes-global-regions).

### <span id="page-5-0"></span>**Google Cloud**의 알려진 제한 사항

다음은 Google 클라우드 플랫폼의 Cloud Volumes ONTAP에만 적용되는 알려진 제한 사항입니다. 또한 반드시 검토하십시오 ["](#page-2-1)[모든](#page-2-1) [클라우드](#page-2-1) [공급자의](#page-2-1) [Cloud Volumes ONTAP](#page-2-1) [제한](#page-2-1) [사항](#page-2-1)[".](#page-2-1)

패킷 미러링의 제한

["](https://cloud.google.com/vpc/docs/packet-mirroring)[패킷](https://cloud.google.com/vpc/docs/packet-mirroring) [미러링](https://cloud.google.com/vpc/docs/packet-mirroring)["](https://cloud.google.com/vpc/docs/packet-mirroring) Cloud Volumes ONTAP를 구축하는 Google Cloud VPC에서 비활성화되어야 합니다.

패킷 미러링이 활성화된 경우 Cloud Volumes ONTAP가 제대로 작동하지 않습니다.

### **Google Private Service Connect** 제한 사항

활용할 수 있습니다 ["Google Private Service Connect"](https://cloud.google.com/vpc/docs/private-service-connect) Cloud Volumes ONTAP를 구축할 VPC 내에서 트래픽을 필요한 로 전달하는 DNS 레코드를 구현해야 합니다 ["BlueXP API](https://docs.netapp.com/us-en/bluexp-setup-admin/task-creating-connectors-gcp.html#outbound-internet-access) [엔드포인트](https://docs.netapp.com/us-en/bluexp-setup-admin/task-creating-connectors-gcp.html#outbound-internet-access)[".](https://docs.netapp.com/us-en/bluexp-setup-admin/task-creating-connectors-gcp.html#outbound-internet-access)

Cloud Volumes ONTAP의 데이터를 Google 클라우드 스토리지 버킷으로 계층화하는 것은 현재 프라이빗 서비스 Connect에서 지원되지 않습니다.

Copyright © 2024 NetApp, Inc. All Rights Reserved. 미국에서 인쇄됨 본 문서의 어떠한 부분도 저작권 소유자의 사전 서면 승인 없이는 어떠한 형식이나 수단(복사, 녹음, 녹화 또는 전자 검색 시스템에 저장하는 것을 비롯한 그래픽, 전자적 또는 기계적 방법)으로도 복제될 수 없습니다.

NetApp이 저작권을 가진 자료에 있는 소프트웨어에는 아래의 라이센스와 고지사항이 적용됩니다.

본 소프트웨어는 NetApp에 의해 '있는 그대로' 제공되며 상품성 및 특정 목적에의 적합성에 대한 명시적 또는 묵시적 보증을 포함하여(이에 제한되지 않음) 어떠한 보증도 하지 않습니다. NetApp은 대체품 또는 대체 서비스의 조달, 사용 불능, 데이터 손실, 이익 손실, 영업 중단을 포함하여(이에 국한되지 않음), 이 소프트웨어의 사용으로 인해 발생하는 모든 직접 및 간접 손해, 우발적 손해, 특별 손해, 징벌적 손해, 결과적 손해의 발생에 대하여 그 발생 이유, 책임론, 계약 여부, 엄격한 책임, 불법 행위(과실 또는 그렇지 않은 경우)와 관계없이 어떠한 책임도 지지 않으며, 이와 같은 손실의 발생 가능성이 통지되었다 하더라도 마찬가지입니다.

NetApp은 본 문서에 설명된 제품을 언제든지 예고 없이 변경할 권리를 보유합니다. NetApp은 NetApp의 명시적인 서면 동의를 받은 경우를 제외하고 본 문서에 설명된 제품을 사용하여 발생하는 어떠한 문제에도 책임을 지지 않습니다. 본 제품의 사용 또는 구매의 경우 NetApp에서는 어떠한 특허권, 상표권 또는 기타 지적 재산권이 적용되는 라이센스도 제공하지 않습니다.

본 설명서에 설명된 제품은 하나 이상의 미국 특허, 해외 특허 또는 출원 중인 특허로 보호됩니다.

제한적 권리 표시: 정부에 의한 사용, 복제 또는 공개에는 DFARS 252.227-7013(2014년 2월) 및 FAR 52.227- 19(2007년 12월)의 기술 데이터-비상업적 품목에 대한 권리(Rights in Technical Data -Noncommercial Items) 조항의 하위 조항 (b)(3)에 설명된 제한사항이 적용됩니다.

여기에 포함된 데이터는 상업용 제품 및/또는 상업용 서비스(FAR 2.101에 정의)에 해당하며 NetApp, Inc.의 독점 자산입니다. 본 계약에 따라 제공되는 모든 NetApp 기술 데이터 및 컴퓨터 소프트웨어는 본질적으로 상업용이며 개인 비용만으로 개발되었습니다. 미국 정부는 데이터가 제공된 미국 계약과 관련하여 해당 계약을 지원하는 데에만 데이터에 대한 전 세계적으로 비독점적이고 양도할 수 없으며 재사용이 불가능하며 취소 불가능한 라이센스를 제한적으로 가집니다. 여기에 제공된 경우를 제외하고 NetApp, Inc.의 사전 서면 승인 없이는 이 데이터를 사용, 공개, 재생산, 수정, 수행 또는 표시할 수 없습니다. 미국 국방부에 대한 정부 라이센스는 DFARS 조항 252.227-7015(b)(2014년 2월)에 명시된 권한으로 제한됩니다.

#### 상표 정보

NETAPP, NETAPP 로고 및 <http://www.netapp.com/TM>에 나열된 마크는 NetApp, Inc.의 상표입니다. 기타 회사 및 제품 이름은 해당 소유자의 상표일 수 있습니다.